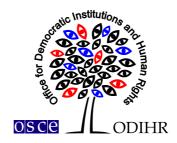

### USER MANUAL FOR THE ODIHR CONFERENCE AND REGISTRATION SYSTEM

This manual provides step-by-step instructions on how to create a user profile and sign up for a conference. It contains several screenshots, intended to help users familiarize themselves with the graphic interface of the registration system. Please note that the screenshots are indicative and the actual interface may vary.

Users who have already created their user profiles are advised to skip point I of the manual and proceed to point II.

# I. Registration

1.) In order to create an account in ODIHR Conference and Event Registration System, visit <u>https://meetings.odihr.pl/registration</u>. First step of the registration requires providing an e-mail address and a password, which will later be used as login credentials. Please consult the print screen below.

| OSCE/ODIHR Confer<br>Registration System                                                | ence                                                                                                    |                                                                         | CONFEREN                                                                        | NCE LOGIN <b>REGISTER</b> CONTAC |
|-----------------------------------------------------------------------------------------|----------------------------------------------------------------------------------------------------|-------------------------------------------------------------------------|---------------------------------------------------------------------------------|----------------------------------|
| > Register                                                                              |                                                                                                    |                                                                         |                                                                                 |                                  |
| Registration                                                                            |                                                                                                    |                                                                         |                                                                                 |                                  |
| (1) Basic user data *                                                                   | 2 Personal data *                                                                                                    | ③ Organization data *                                                   | ④ Fields of interest                                                            | 5 Additional personal data       |
| Please enter your individual e-mail<br>needed for account verification and<br>Password* |                                                                                                    | Confirm passwo                                                          | rd*                                                                             |                                  |
| (minimum 8 characters) Please stor                                                      | re this data safely for future reference                                                                                                    |                                                                         |                                                                                 |                                  |
| registered office in Poland, War<br>messages concerning the meet                        | ersonal data by the Office for Democrat<br>saw, at 10 Miodowa Street. for registrati<br>ings organized by the Office for Democr<br>ge and demand discontinuation of pro | ion in the Human Dimension Meeti<br>ratic Institutions and Human Rights | ings registration system, and to recepts of Organization for Security and Co-co | tion in electronic way the       |
|                                                                                         |                                                                                                    | Next Step                                                               |                                                                                 |                                  |
| Required Fields                                                                         |                                                                                                    |                                                                         |                                                                                 |                                  |

Please note that a consent to the terms of use is required before being able to use the registration system.

In order to proceed, click on the 'Next Step' button. If provided data is correct, a confirmation will be displayed at the top of the page:

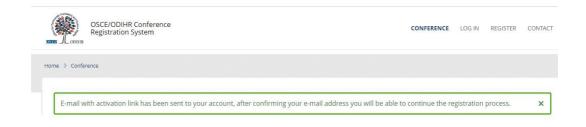

2.) To confirm the e-mail address, an e-mail with an activation link will be sent automatically by the system. Please check your e-mail inbox and confirm your account by clicking on the 'Activate profile' button. In case you do not receive the e-mail with the activation link, please also check your spam folder.

# **ODIHR Conference and Event Registration System**

This is an automatic message. Thank you for creating the user profile.

Use the button below to confirm your e-mail address and complete the registration.

| Activate profile                                                                  |  |
|-----------------------------------------------------------------------------------|--|
| © 2018 OSCE/ODIHR<br>This mail was generated automatically please do not respond. |  |

3.) Clicking on the 'Activate profile' in your e-mail redirects to the next step of the registration – 'Personal data'. In order to proceed, please fill in the form. Fields marked with a red asterisk (\*) are mandatory.

| our e-mail address has been successfully confirmed.                                                                                                    |                |                                                    | ×                     |
|----------------------------------------------------------------------------------------------------|----------------|----------------------------------------------------|-----------------------|
| egistration                                                                                                    |                |                                                    |                       |
| 5                                                                                                    |                |                                                    |                       |
| Basic user data *                                                                                                    | (3) Organiza   | ation data * 🕘 Fields of Interest 🕤 Ada            | stional personal data |
|                                                                                                    |                |                                                    |                       |
| Personal data                                                                                                    |                |                                                    |                       |
| no nice                                                                                                    |                | Surname <sup>s</sup>                               |                       |
| (ckactly as in your passport, Latin letters or                                                                                                    | syj            | (exactly as in your patisport, Latin letters only) | S                     |
|                                                                                                    |                |                                                    |                       |
| Date of birth*                                                                                                    |                | lace of birth*                                     |                       |
| YYYY MM-DD format) when using calenciar icon to pick the date, please<br>first, then select correct day to confirm the date.                                                                                                    | choose year (c | tty, pountry)                                      | 8                     |
| irrs, then select carrect day to confirm the date.<br>Sender*                                                                                                    |                | hone number*                                       |                       |
| action                                                                                                    | ٦ľ             | some number                                        | 8                     |
|                                                                                                    | (p             | inase include country/city prefix)                 | 10                    |
| Civil society (both national & international)/office based in National Delegations representing OSCE participating                                                                                                    | Country:       |                                                    | ¥                     |
| States/Partners for Co-operation                                                                                                    |                |                                                    | ۲                     |
|                                                                                                    |                |                                                    |                       |
| International Organization                                                                                                    |                |                                                    |                       |
| International Organization OSCE Institutions and Field Operations                                                                                                    |                |                                                    |                       |
| OSCE Institutions and Field Operations     National Human Richts Institutions                                                                                                    | Country:       |                                                    |                       |
| OSCE Institutions and Field Operations     Osce Institutions and Field Operations     Proce Process the national Fundam rights institution (HHI) company     processing and processing and processing manual and proceedings     controllinguing a right role for the main and proceedings                                                                                                    | Country:       |                                                    | ٧                     |
| OSCE Institutions and Field Operations     OSCE Institutions and Field Operations     Network of the second second registry and second second se |                |                                                    | v                     |
| OSCE Institutions and Field Operations     Osce Institutions and Field Operations     Proce Process the national Fundam rights institution (HHI) company     processing and processing and processing manual and proceedings     controllinguing a right role for the main and proceedings                                                                                                    | Country:       |                                                    | v                     |
| OSCE Institutions and Field Operations     OSCE Institutions and Field Operations     Note of the operation of the operation of the opera |                |                                                    |                       |
| OSCE Institutions and Field Operations     OSCE Institutions and Field Operations     Network of the second second registry and second second se |                |                                                    |                       |

- 4.) Once the required personal data is provided and Organization type is selected, a user can either 'Save Data' and continue with registration later or select 'Save Data and Go Next' and Proceed with filling in the registration form.
- 5.) The same procedure should be repeated for all other steps 'Organization Data', 'Fields of Interest' and 'Additional Personal Data'.
- 6.) In order to finish registration and submit the form for verification, click on 'Finish Registration'.

**Finish Registration** 

7.) The system redirects the user to their profile page and displays notification at the top of the page to confirm that registration is completed.

|   | OSCE/ODIHR Conference<br>Registration System | CONFERENCE LOG OUT YOUR ACCOUNT | CONTACT |
|---|----------------------------------------------|---------------------------------|---------|
| н | ome                                          |                                 |         |
|   | Registration completed.                      |                                 | ×       |

8.) Additionally, the system will send an automatic e-mail message with information that the registration has been completed:

# **ODIHR Conference and Event Registration System**

This is an automatic message. Thank you for creating the user profile. The information you submitted to the ODIHR Conference and Event Registration System will be reviewed before confirmation of conference participation. Please note that the profile alone does not entitle you to attend ODIHR-organized events. You can apply to join an upcoming event as indicated on the home page at <a href="http://meetings.odihr.pl">http://meetings.odihr.pl</a>.

#### © 2021 ODIHR

This mail was generated automatically please do not respond.

9.) Following registration, user accounts are subject to verification by ODIHR. Once an account is verified, an e-mail confirmation is sent.

# II. Conference sign up

- 1.) In order to sign up to a conference, visit <u>https://meetings.odihr.pl/</u>, locate the conference you wish to sign up to and click on the 'Signup' button.
- 2.) A sign up form will be displayed. In order to proceed, please fill in the form. Fields marked with a red asterisk (\*) are mandatory.

| 1) Participation Info (online or in Warsaw)?*                                                                                                    |                               |
|----------------------------------------------------------------------------------------------------|-------------------------------|
| Please indicate whether you intend to attendin person (in Warsaw) or online.                                                                                                    |                               |
| () Participation info (number of days)?                                                                                                    |                               |
|                                                                                                    |                               |
| f you are going to attend in person, please indicate whether you are going to attend: day 1, day 2, or both days.                                                                                                    |                               |
| b) Please confirm if you are fully vaccinated with a vaccine, which has been granted marketing authorization within the European Union (YES/NO)                                                                                                    |                               |
| n line with the Polish legislation, ODIHR will comply with limitations for in-person conferences due to Covid 19. including the maximum permitted number of persons<br>rea. As persons fully vaccinated with a vaccine which has been granted a marketing authorization within the European Union do not count towards this limitation, we<br>appreciate a voluntary indication of your vaccination status. This information will be handled confidentially.                                                                                                    |                               |
| I consent to processing of my personal data by the Office for Democratic Institutions and Human Rights of Organization for Security and Co-operation i<br>(ODIHR) with its registered office in Poland. Warsaw, at 10 Miodowa Street, for registration of my participation in events organized by ODIHR, and shari<br>with event co-organizers (if any), furthermore sharing the information that I am registered with other registered participants of the events I attend. Als<br>to reception in electronic way the messages concerning the conferences organized by the ODIHR. I declare that I am aware of the right to inspect, chan<br>demand discontinuation of processing of my personal data. I give the data voluntarily. * | ng these dat<br>so, I consent |
| Send                                                                                                    |                               |

- 3.) A confirmation of conference application receipt will be sent automatically by the system shortly after signing-up. Please note that the application alone does not entitle users to attend ODIHR-organized events in the human dimension.
- 4.) Further information, including access details for online participants, will be provided closer to the event.

#### **III.** Visa support

ODIHR Conference and Event Registration System provides the possibility to request a letter of support from ODIHR for obtaining visa purposes. In order to receive a support letter, click on 'Visa letter' button and fill in the form.

| Conference | Signed Up     |
|------------|---------------|
|            | Change Signup |
|            | Visa Letter   |

## IV. Changes to the user accounts

In order to make changes to your user account, log in and click on 'Your Account' in the upper right upper. Information provided during the registration will be displayed. Changes are saved by clicking on 'Save'.

### V. Contact us

In case of any issues or questions concerning registration, please use the contact form at <u>http://meetings.odihr.pl/contact.html</u>.

# Contact

| ould you encounter any problems with registration, please contact us<br>ing our contact form. | Type of contact            |             |
|-----------------------------------------------------------------------------------------------|----------------------------|-------------|
|                                                                                               | Technical issues           | Ť           |
|                                                                                               | Subject *                  |             |
|                                                                                               | First name *               | Last name * |
|                                                                                               | E-mail *                   |             |
|                                                                                               | Message *                  |             |
|                                                                                               |                            |             |
|                                                                                               |                            |             |
|                                                                                               |                            |             |
|                                                                                               | Verification of identity * |             |
|                                                                                               | Verification of identity * | Send        |

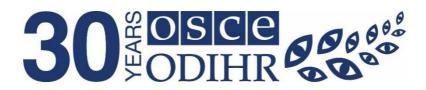